## **IBM Cognos Analytics 11.1.7 FP2 - Fix List**

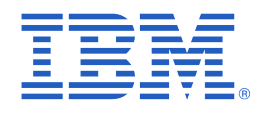

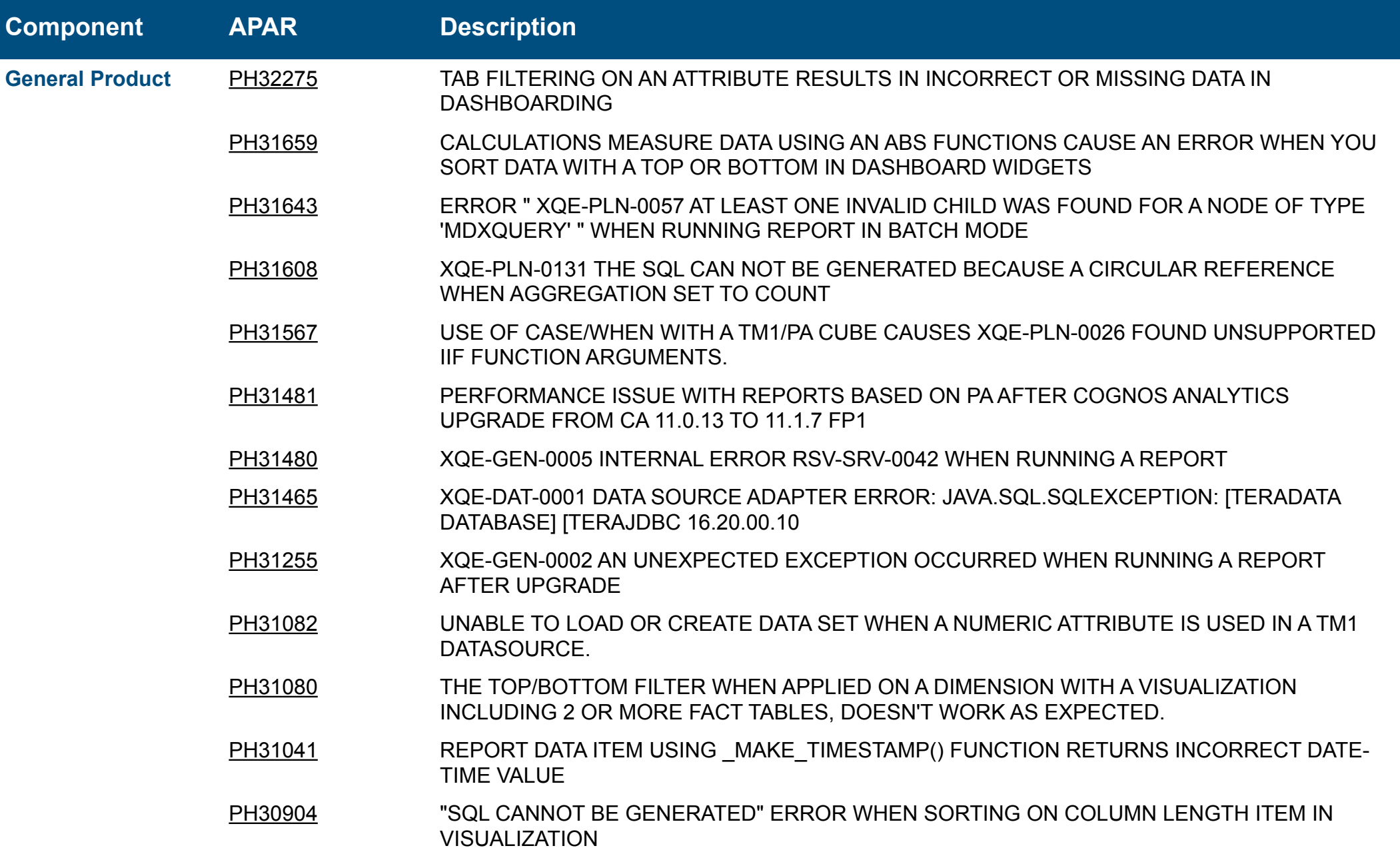

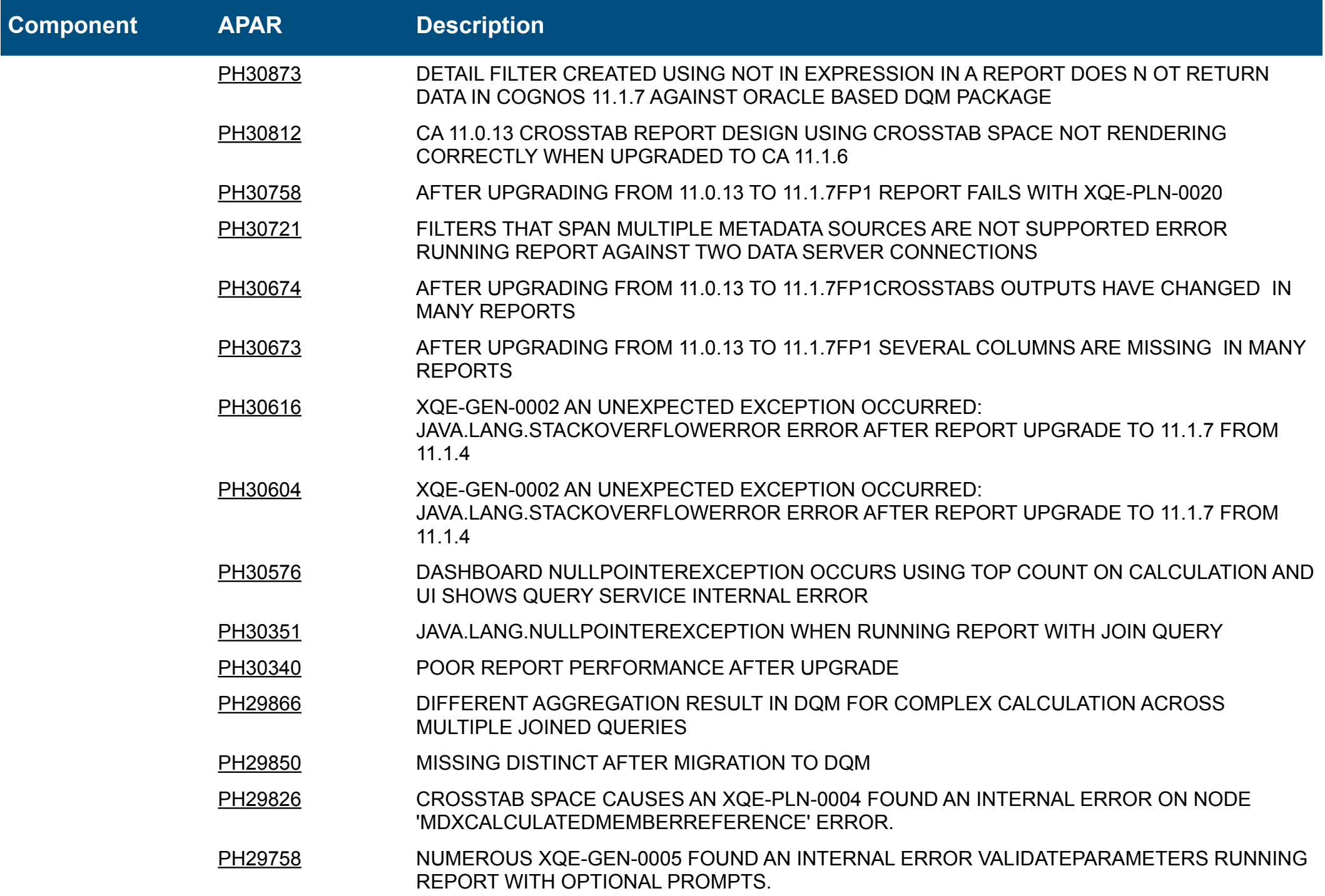

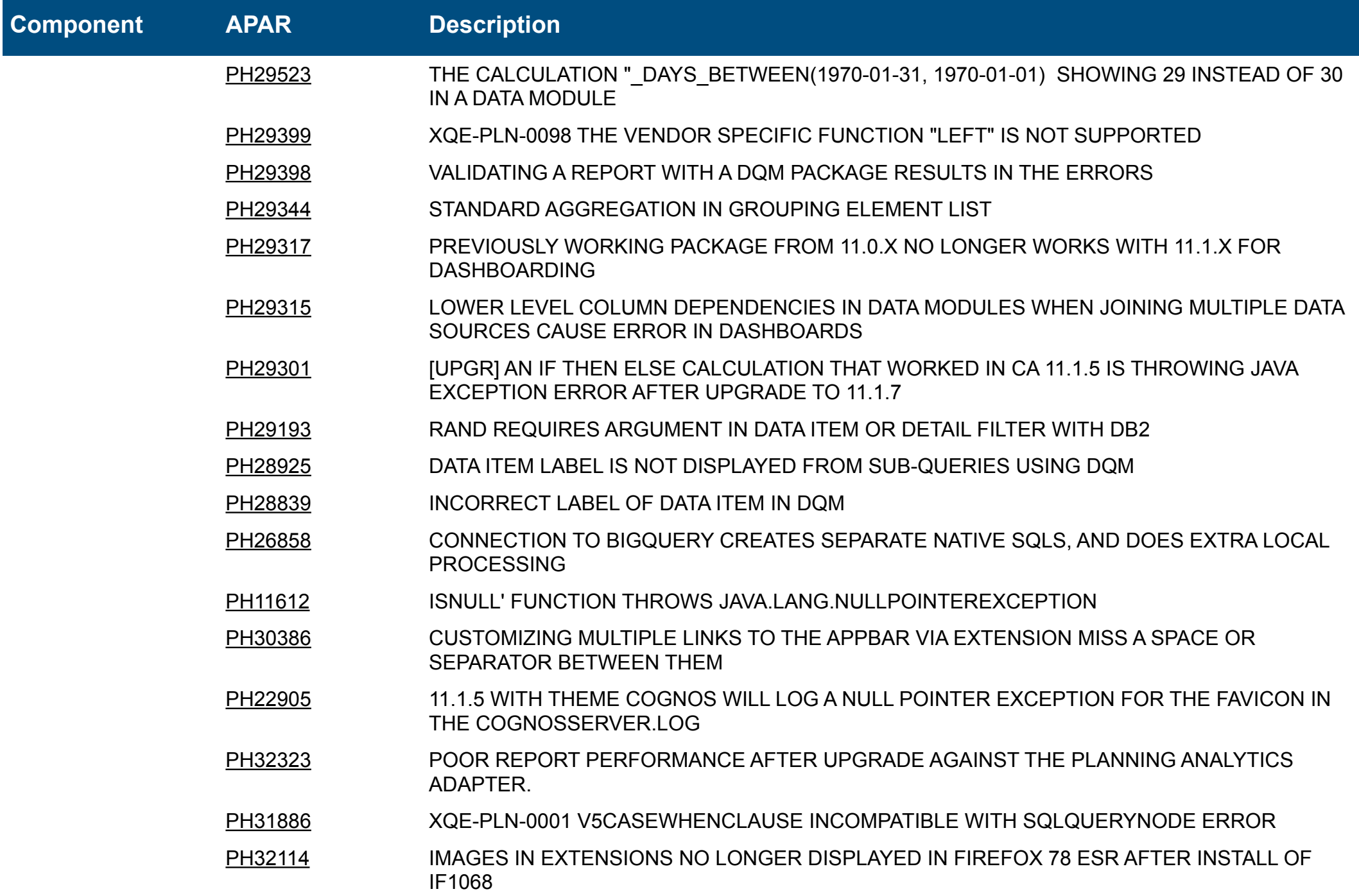

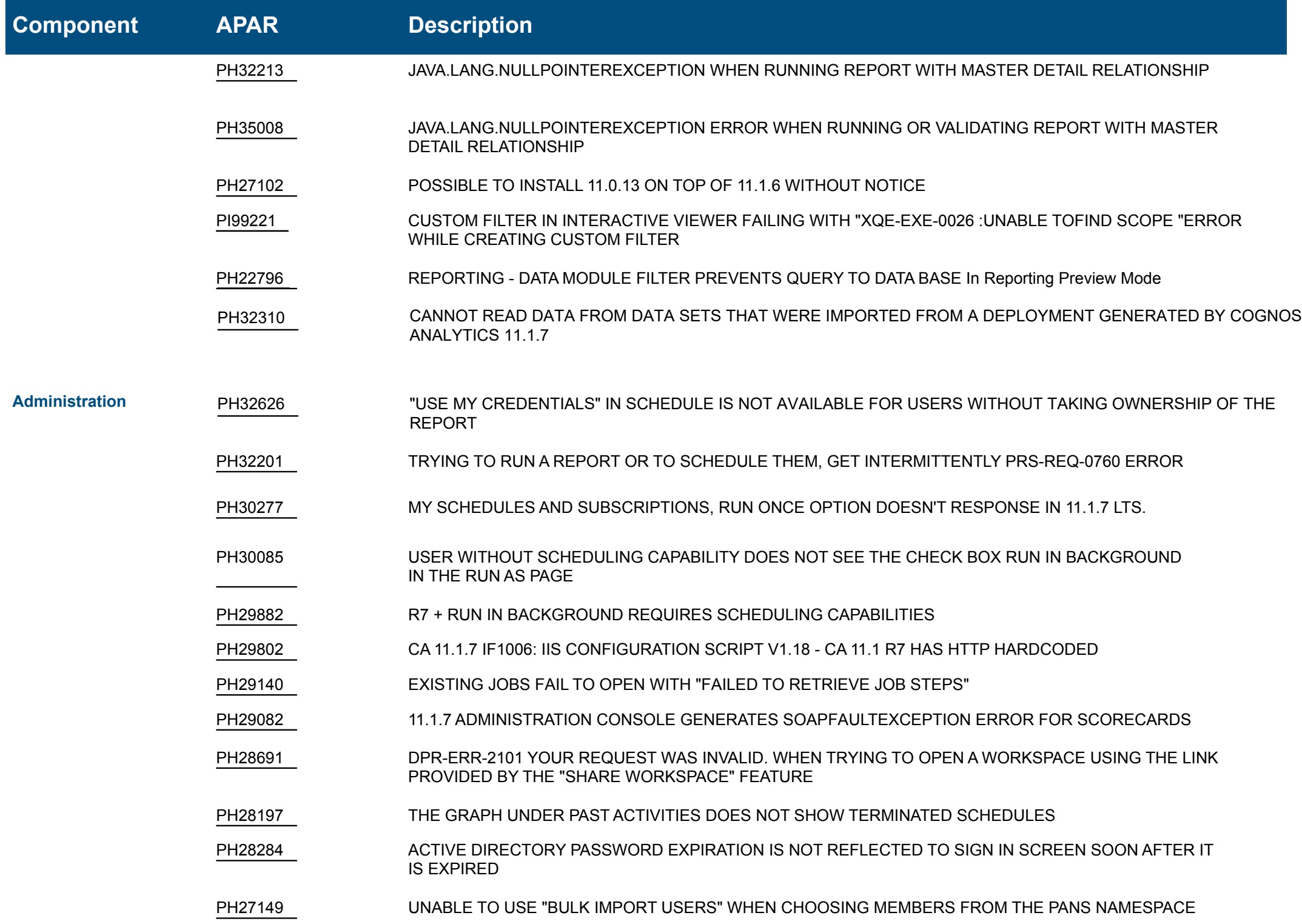

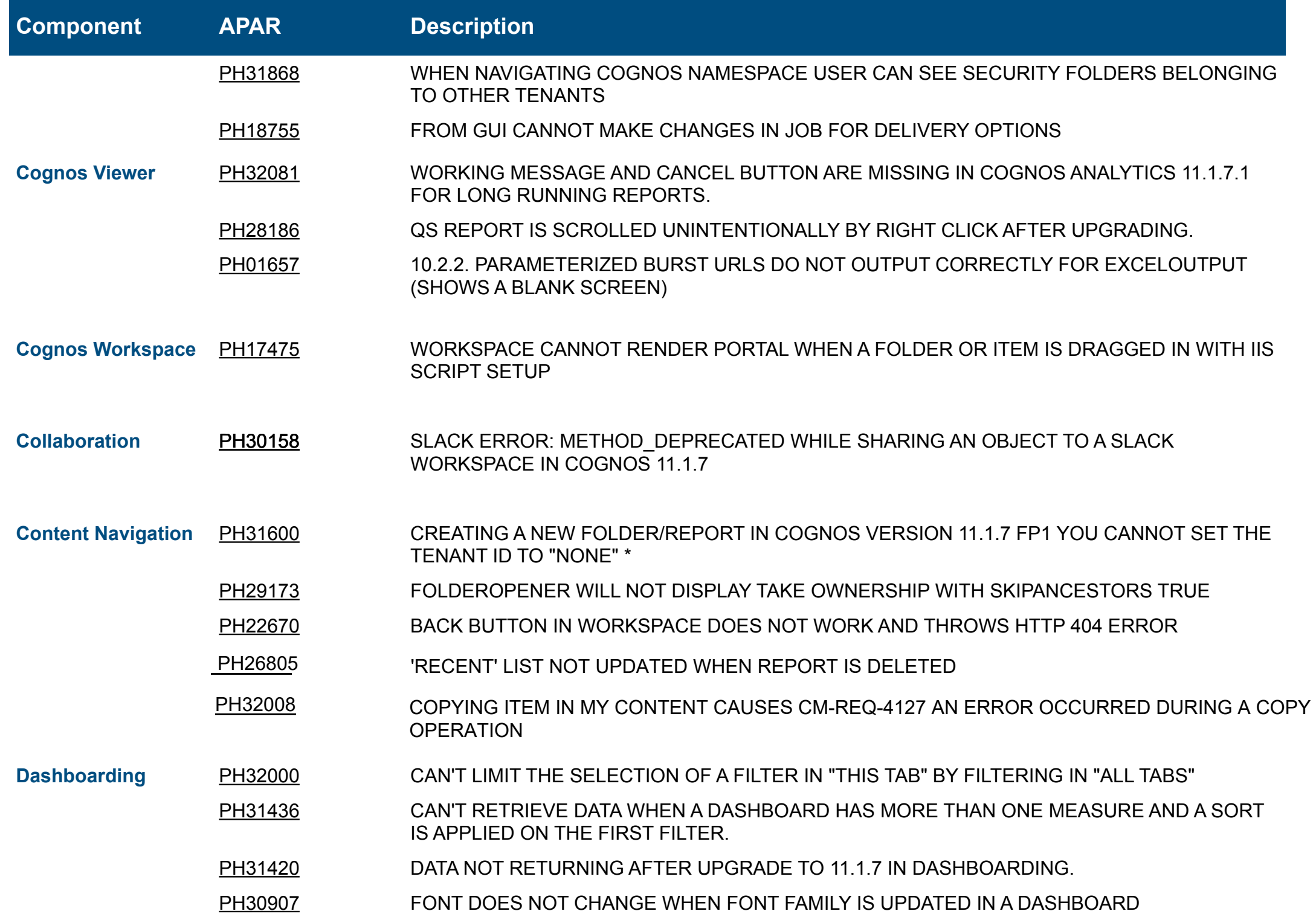

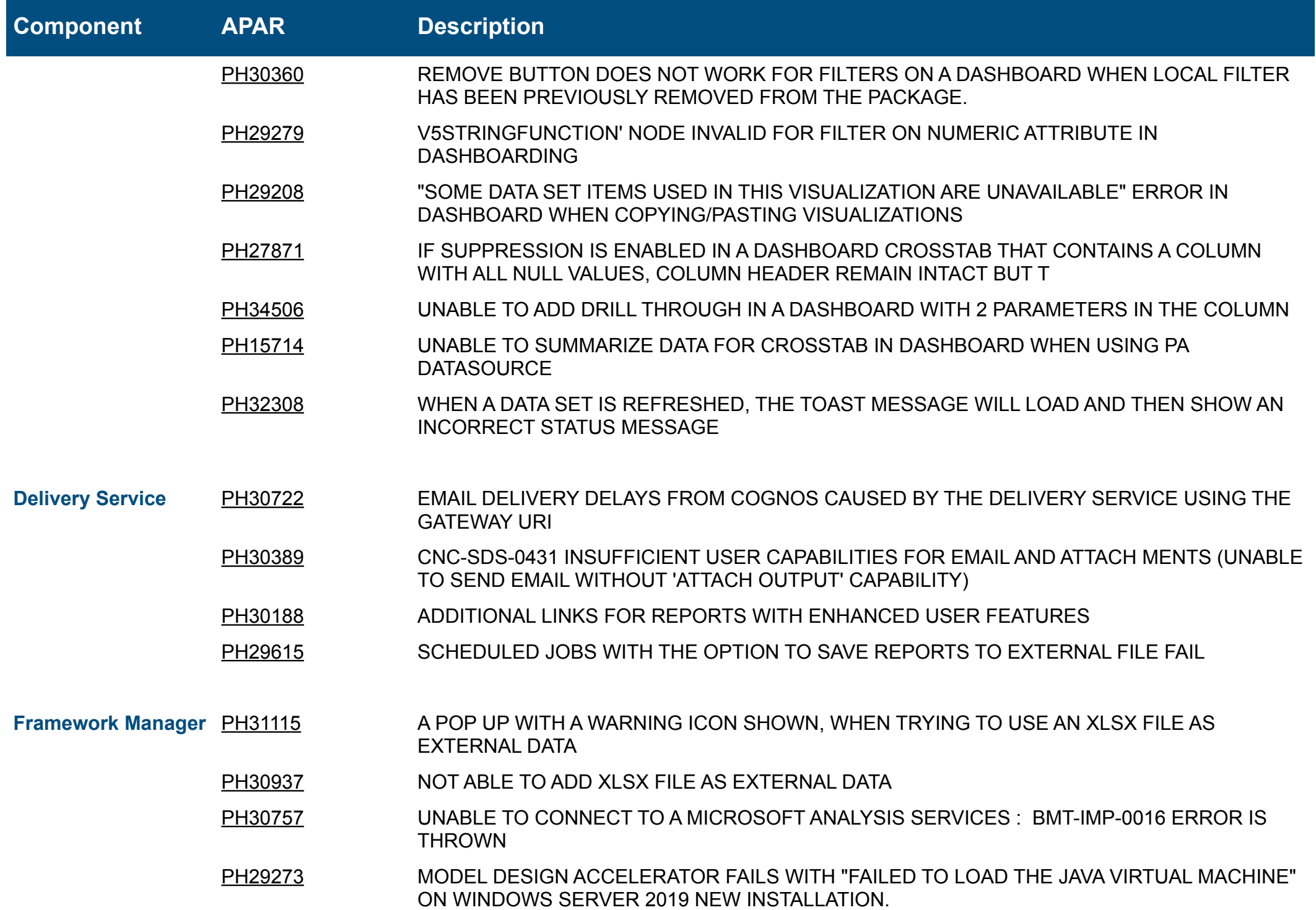

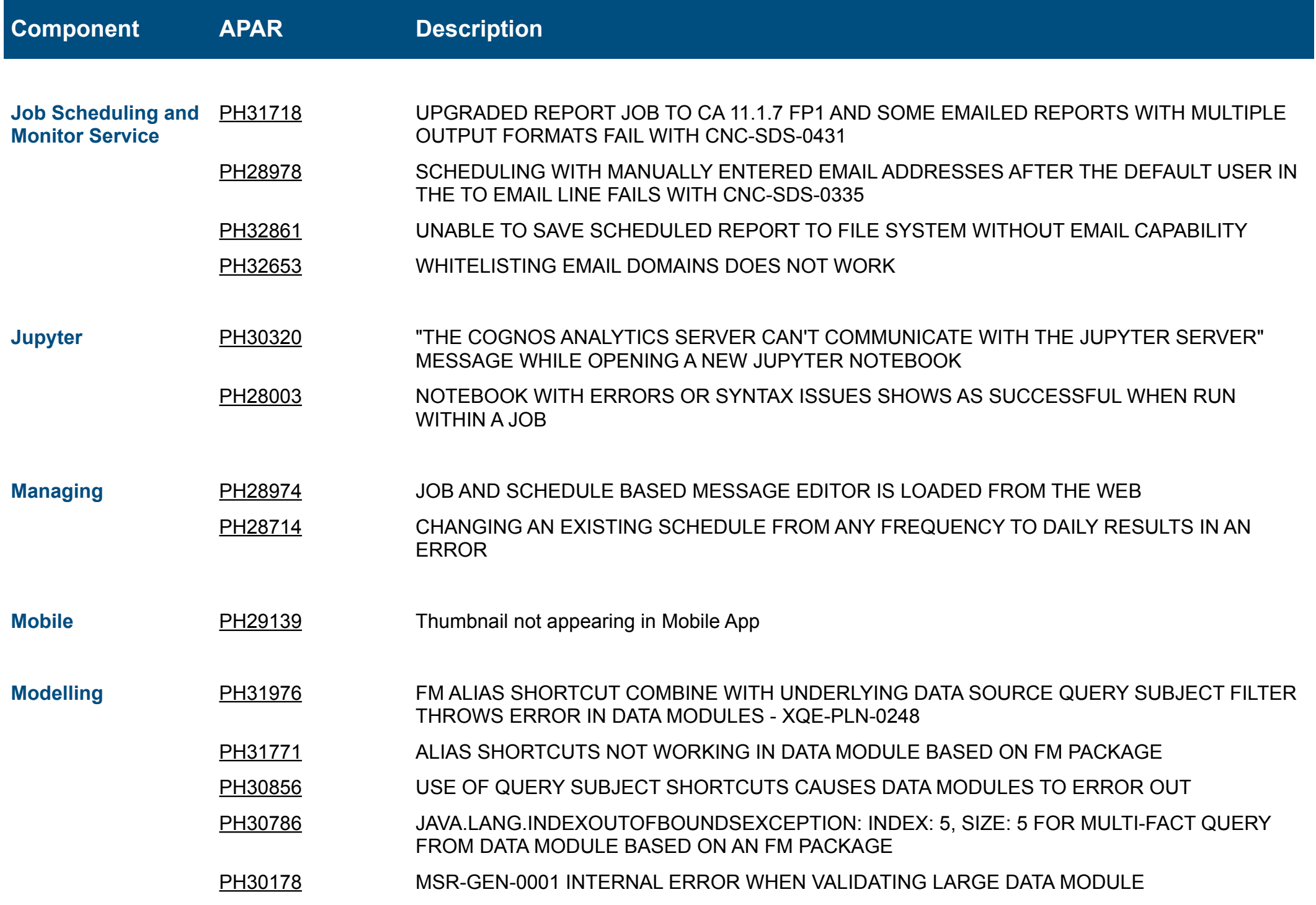

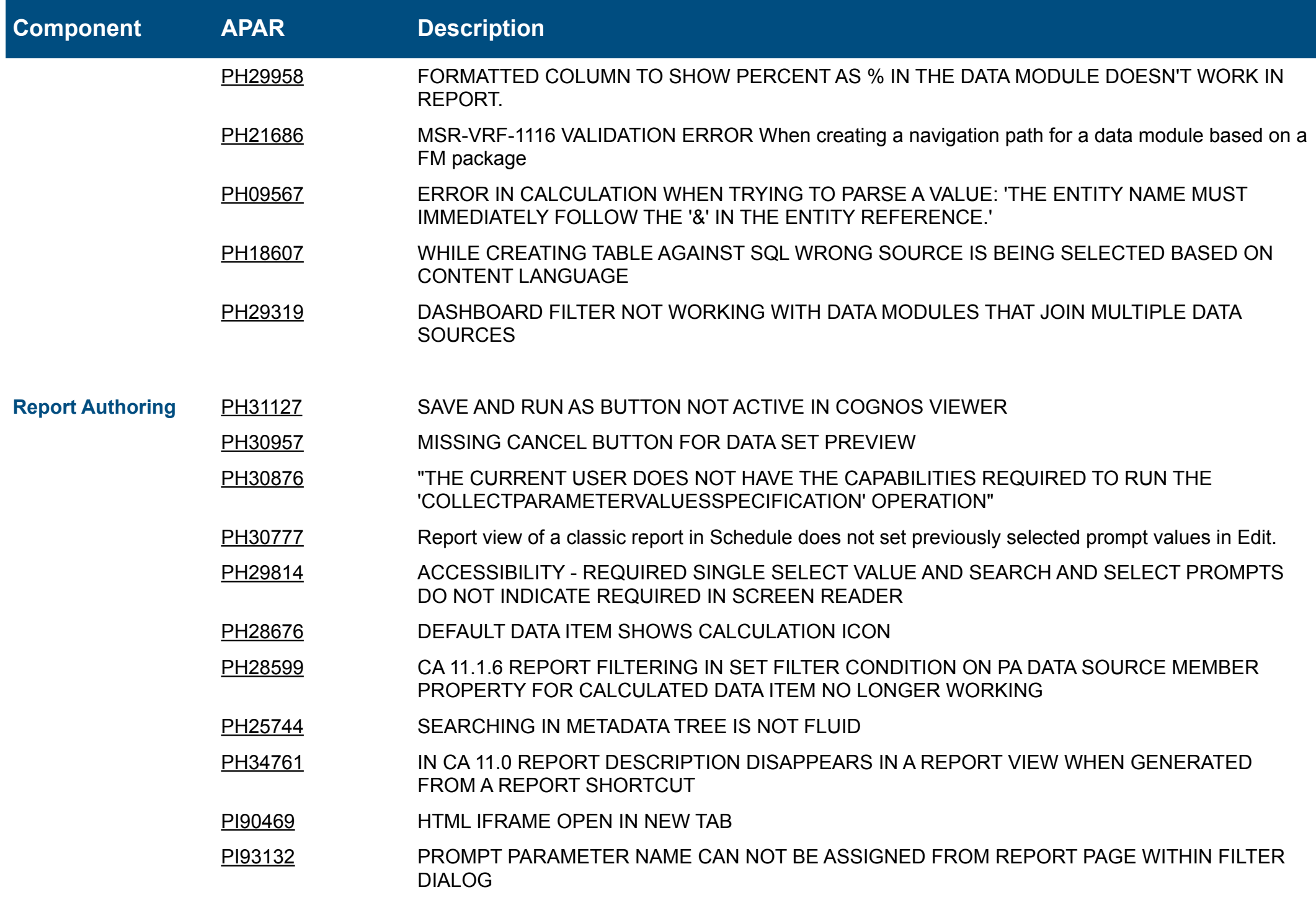

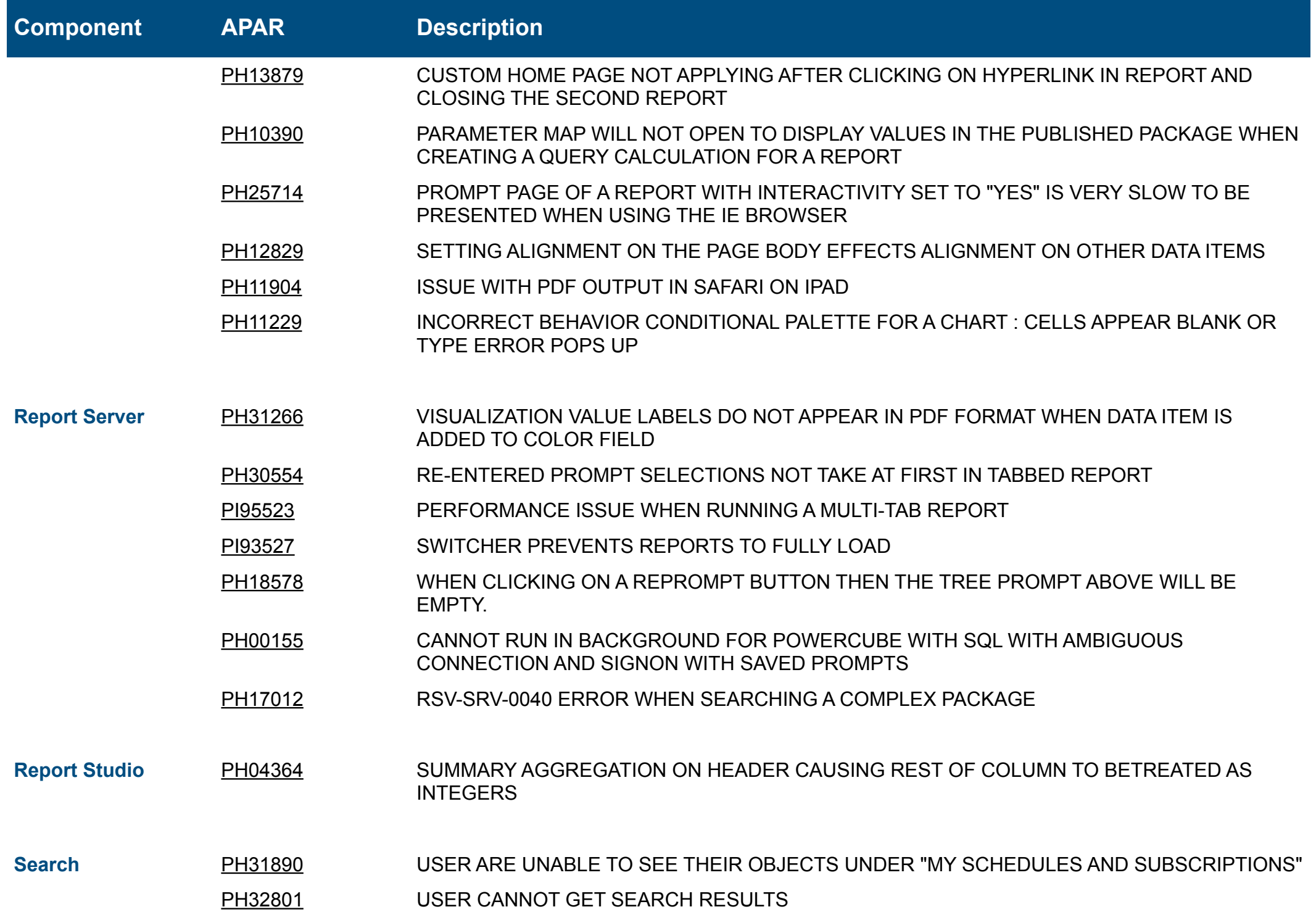

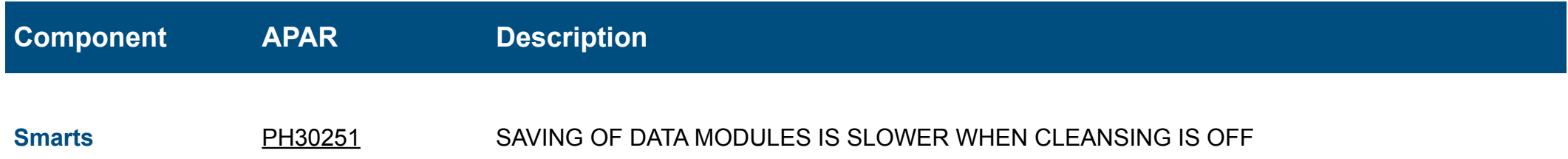